## **OAE Hearing Screening Tips & Tricks**

- Wait 18 hrs to screen a vaginal birth and at least 24 hrs for a C-Section.
- Baby should be fed, dry, calm, asleep if possible (Sweeties are your friend, especially for Nicotine babies) Baby can use a pacifier if it is ok with mom or mom may nurse if she feels comfortable doing so, although make sure they do not touch the cord. No bottle feeding while testing.
- In a quiet screening environment, swaddle baby snuggly with hands down, so they cannot pull the probe out of the ear.
- Lay baby on its side with ear to be screened pointing up.
- Screener should be positioned behind the baby, on the side of the ear to be screened to perform visual inspection, checking for debris and selecting appropriate probe tip (only peachy colored clear preemie tip or clear twisty tree tip probes should be used make sure you have both).
- Clip cord on blanket to prevent weight from pulling probe out of ear
- Pull back on the ear, place probe tip in the ear, twisting it in towards the nose. The cord should be placed up and around the baby, not touching anything.
- **DO NOT HOLD THE CORD! This can cause high noise or artifact and slow the test down causing a REFER. GOOD PROBE FIT IS THE MOST IMPORTANT PART OF THE SCREEN. DO NOT HOLD THE PROBE IN PLACE! You can push the tip up against the canal and get the error messages "REFIT and RETRY" or "OCCLUDED PROBE".**
- If baby refers, take the probe out of the ear and check for blocked probe or debris in probe. If blocked, clean or change probe tip. Troubleshoot.
- If baby refers again, lay the baby on its back or with referred ear up to help ears dry out. Wait a few hours and repeat screen up to 2 more times before discharge if needed. Schedule OP screen if needed.
- Fax results to SoundBeginnings within **7 days** of screen if correct results are not on the birth certificate or if you are performing an **Outpatient Screen**. Give parents certificate with screen results or appt date. Perform weekly self-calibration on equipment. This helps to reset the equipment back to the default settings.

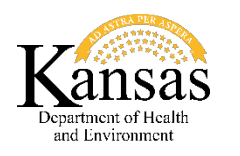

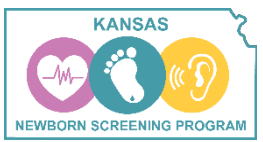